#### **ABSTRAK**

<span id="page-0-0"></span>Kesulitan mencari lagu dari tumpukan kertas yang tidak tersusun rapih, dapat digantikan oleh aplikasi *"Lyrics Management"* pada komputer *server* dan pada *client* perangkat *mobile* yang menggunakan *windows mobile*. Aplikasi *"Lyric Management"* dapat menjadi sarana pengolahan data lagu dan pencarian data lagu secara lebih baik serta dapat mengurangi tingkat kesalahan hasil pencarian data lagu. Data yang digunakan pada aplikasi *"Lyrics Management"* ini diantaranya adalah data lagu, album, *genre*, penyanyi, pencipta, dan *playlist*. Pengguna dapat melihat lirik lagu yang diinginkan melalui fitur pencarian yang dapat diakses melalui perangkat *mobile* yang menggunakan *Windows Phone*. Aplikasi *"Lyrics Management"* ini didukung dengan fasilitas lirik dua bahasa yang berfungsi untuk memasukkan data lagu apabila didalam lagu tersebut memiliki dua atau lebih jenis tipe huruf yang berbeda. Aplikasi *"Lyrics Management"* ini memberikan fitur *playlist*. Aplikasi ini dibangun menggunakan Aplikasi *Microsoft Visual studio 2010* sebagai *Program Builder* dan *Microsoft SQL SERVER 2008 R2* sebagai *database builder.* Laporan tugas akhir ini berisi gambaran tentang aplikasi *"Lyrics Management"*. Terdapat pembahasan tentang pengembangan sistem aplikasi tersebut, dan diharapkan permasalahan yang akan dihadapi dalam pengelolaan data lagu tersebut akan diperkecil.

Kata kunci : Lagu, Lirik, Manajemen, Penyanyi, Perangkat *Mobile, Playlist*

#### *ABSTRACT*

<span id="page-1-0"></span>*Trouble finding a song from the stack of papper that are not well organized, can be replaced by Lyrics Management Application. Lyrics Management Application can be means of Lyrics Processing and Searching the lyrics to get a better result and can reduce the mistake. The Data which is used in Lyrics Management Application are song data, album, genre, singer, and authors. Users can view the lyrics of the song you want through the search features can be accessed through mobile device with Windows Phone. Through this test has been conducted, the process of adding new data, data*  validation process, and input-process inspection of the data input has been running *smoothly. Lyrics Management Application is supported by multi-language lyric facility that serves to enter data in the song if the song has two different types of letters. Applications "Lyrics Management" provides playlist features. This application was built using Microsoft Visual studio 2010 Application as the Program Builder and Microsoft SQL SERVER 2008 R2 as database builder. The report contains a description of practical work on the Lyrics Management Application. There is discussion of the application system development, and expected the problem to be faced in the management track data will be minimized.*

*Keywords: Lyrics, Management, Mobile Device, Playlist, Singer, Song*

# **DAFTAR ISI**

<span id="page-2-0"></span>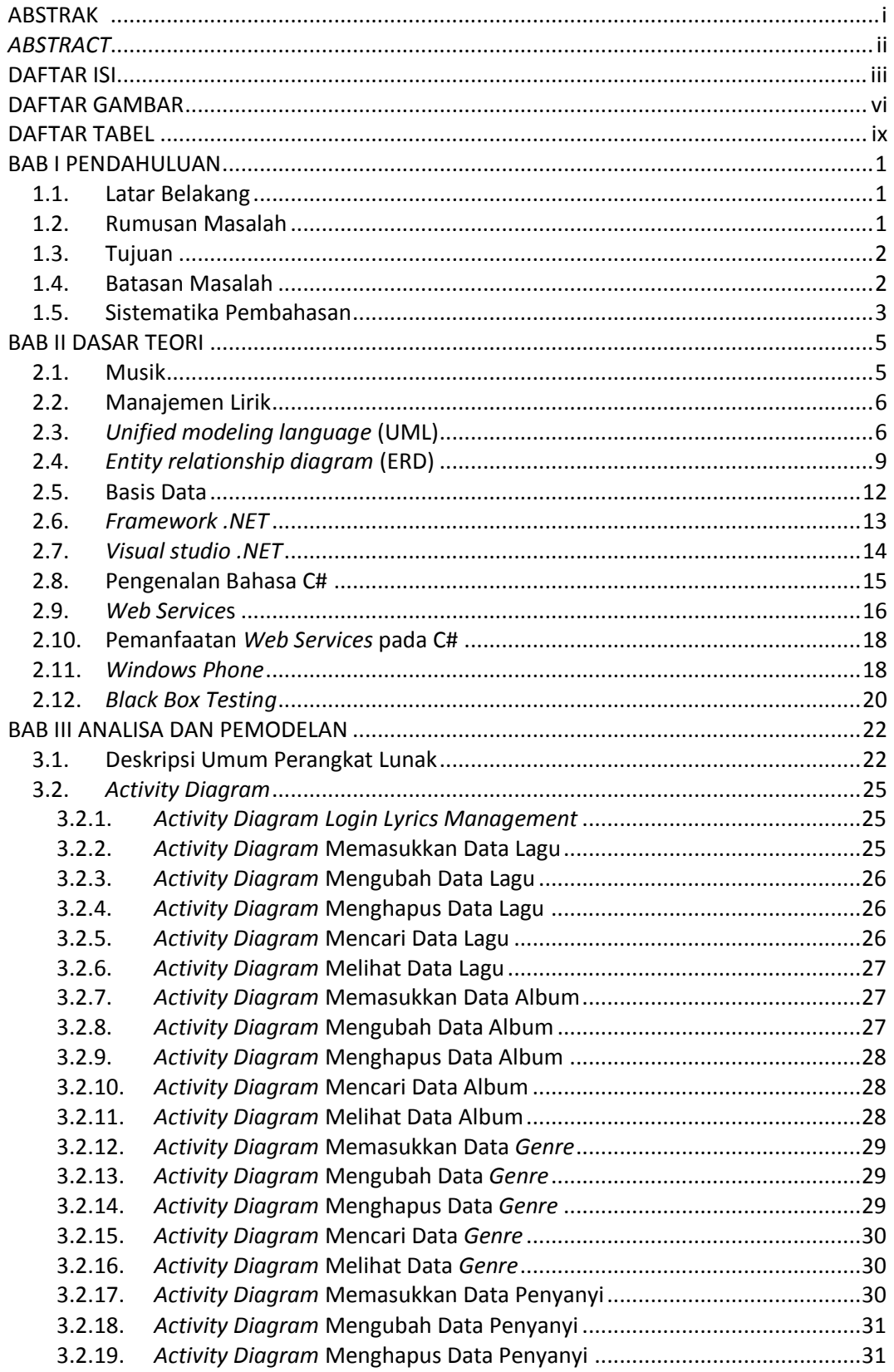

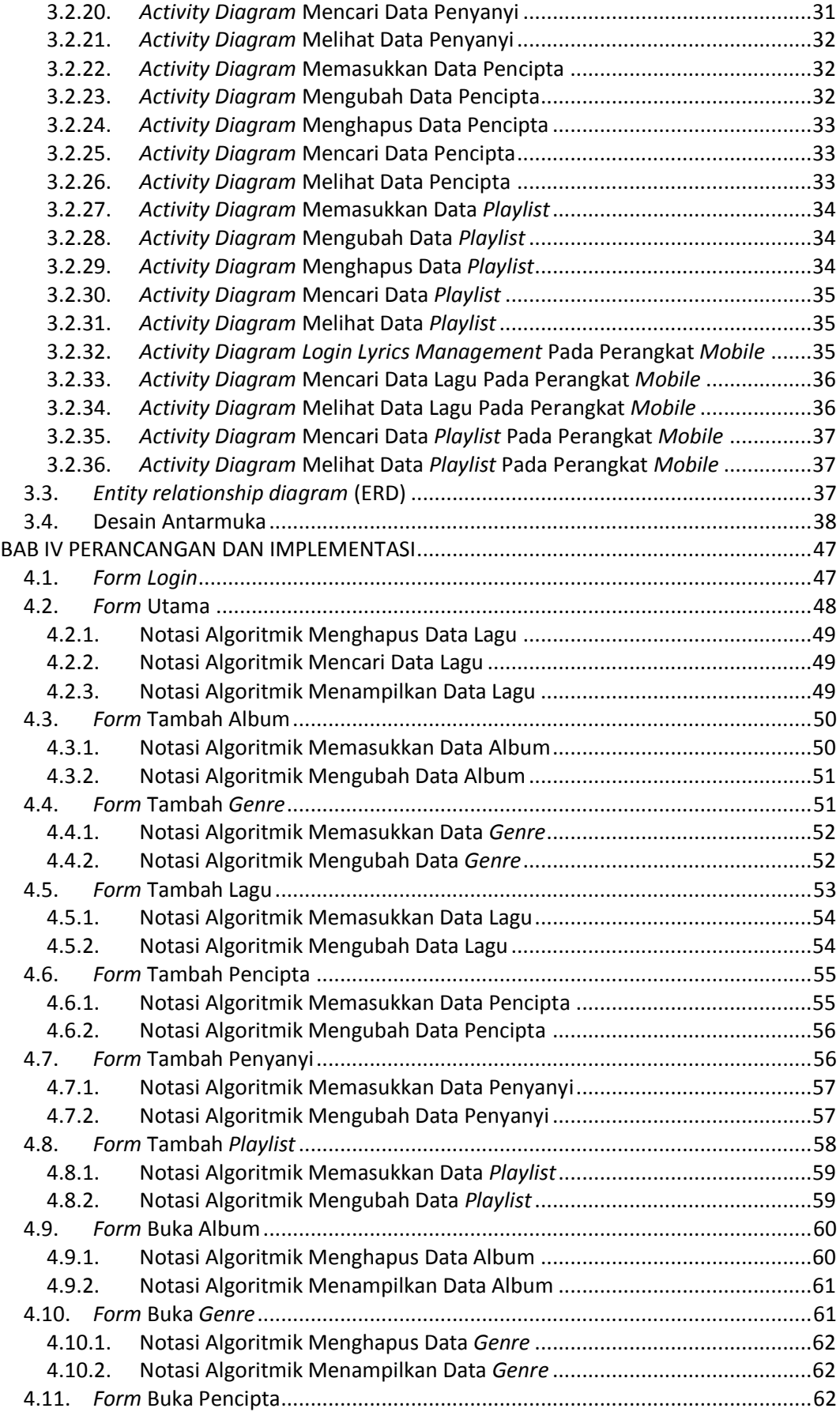

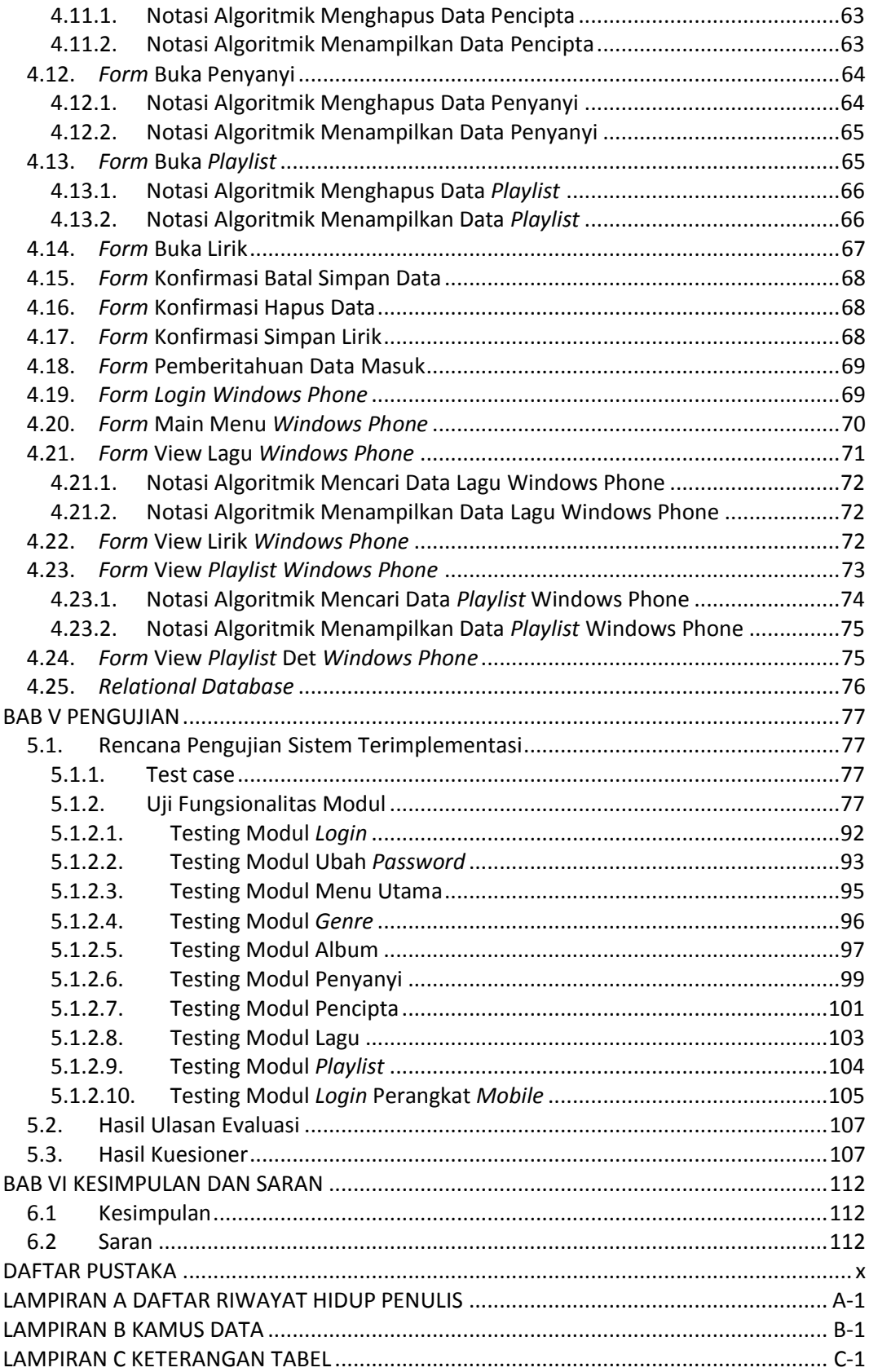

# **DAFTAR GAMBAR**

<span id="page-5-0"></span>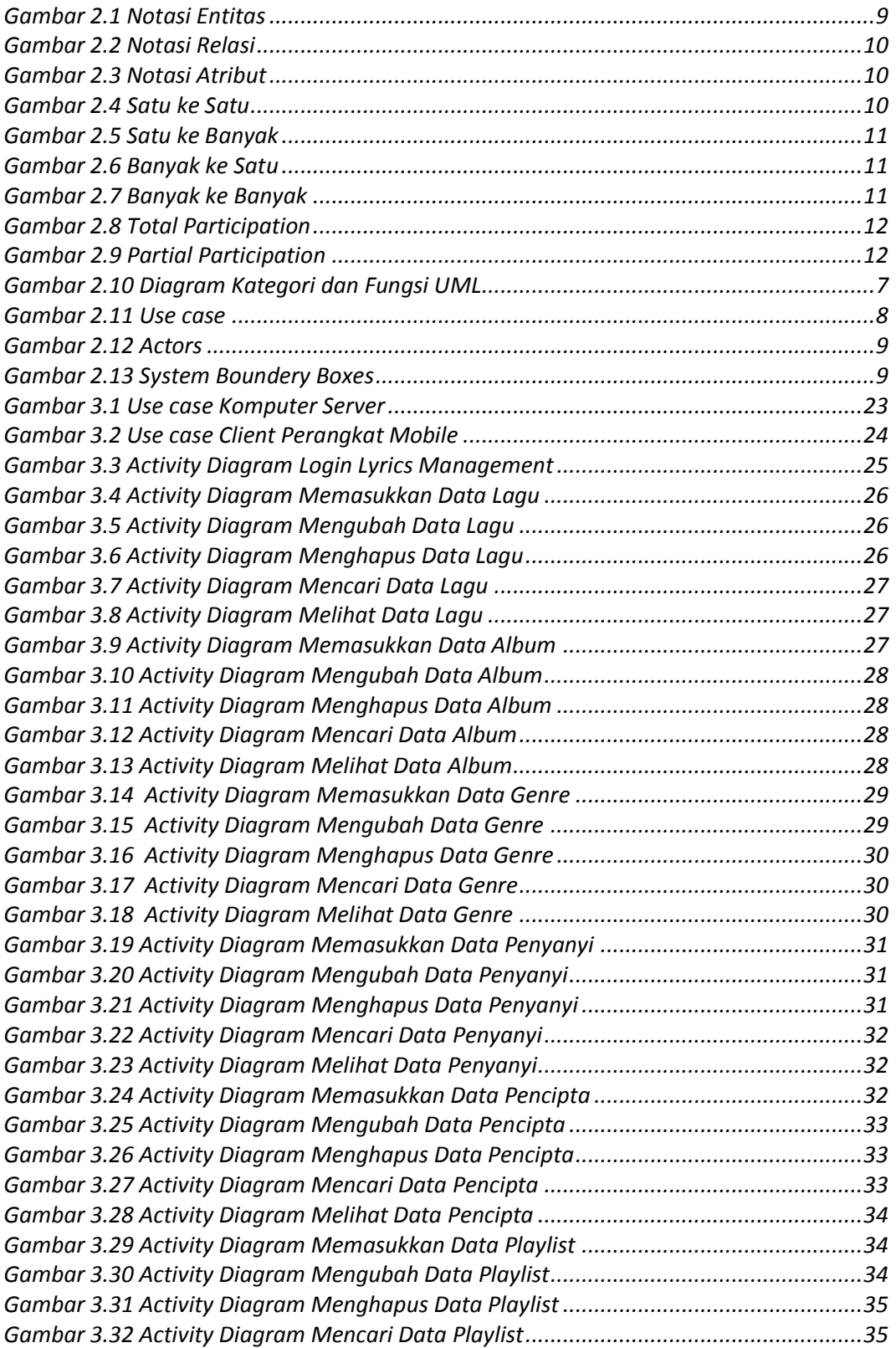

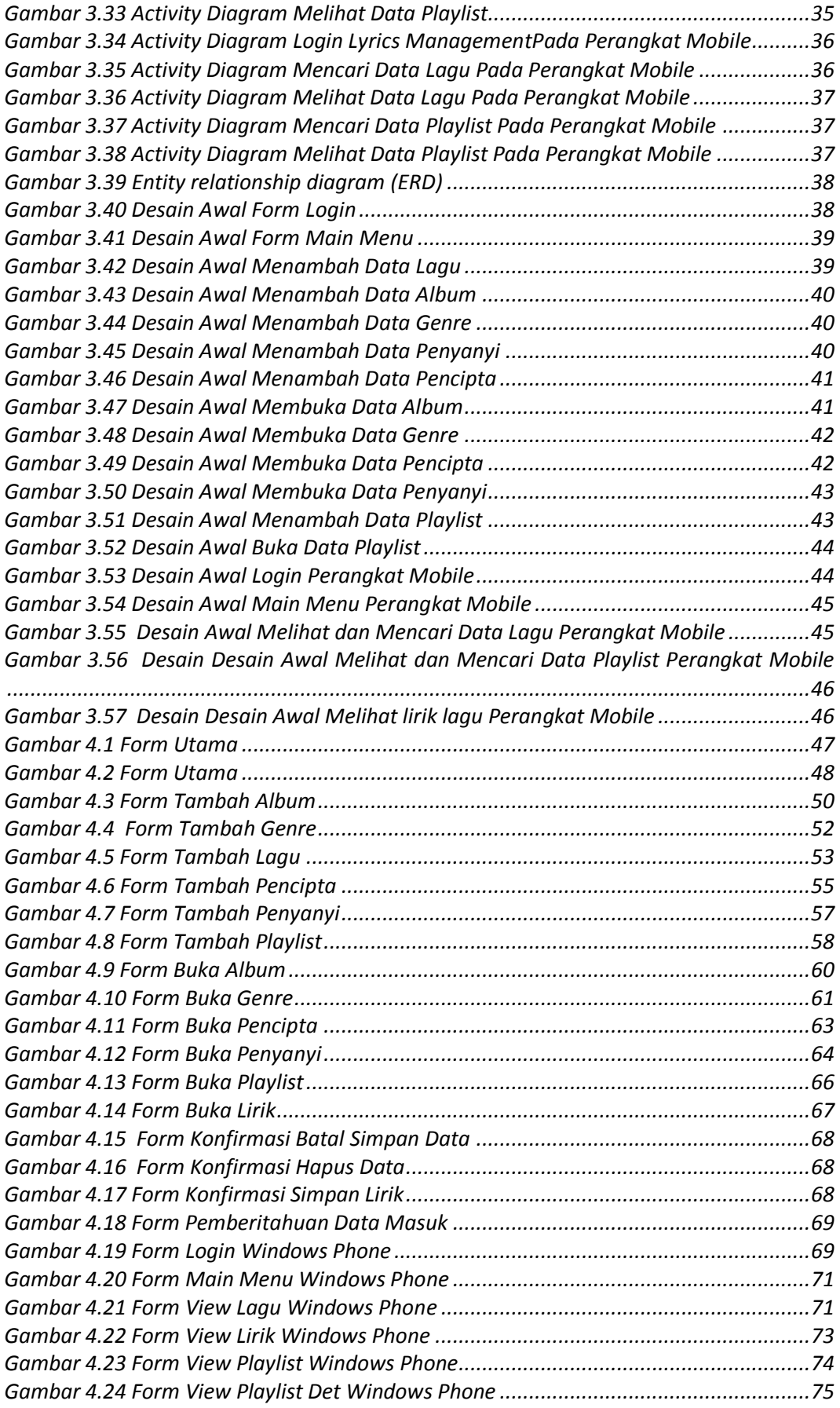

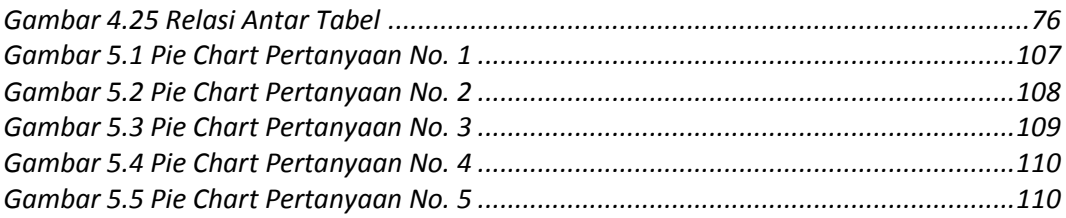

### **DAFTAR TABEL**

<span id="page-8-0"></span>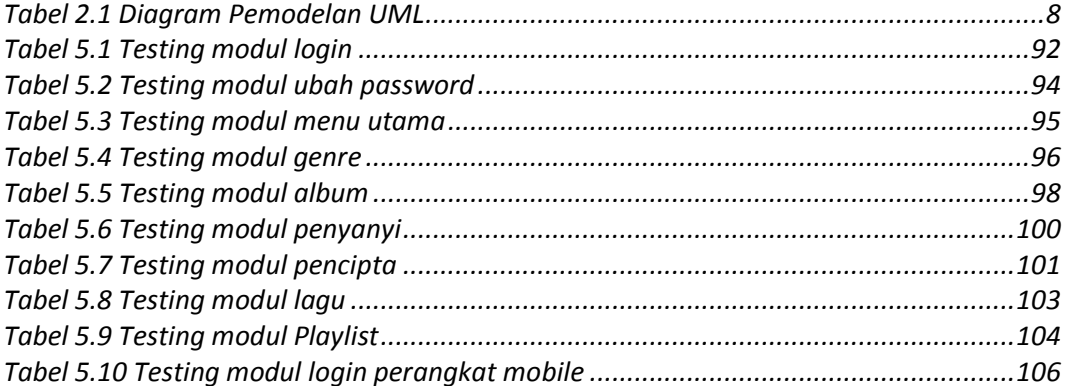